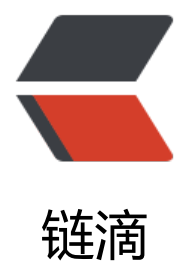

## HashMap [和 H](https://ld246.com)ashtable

作者: acer

- 原文链接:https://ld246.com/article/1534990529845
- 来源网站:[链滴](https://ld246.com/member/acer)
- 许可协议:[署名-相同方式共享 4.0 国际 \(CC BY-SA 4.0\)](https://ld246.com/article/1534990529845)

## **HashMap和Hashtable区别**

● HashMap线程不安全,操作不是同步的,而Hashtable是线程安全,里面的操作时同步的(一些常 方法都用了synchronized标识符, 如put,get等方法)

● HashMap碰到哈希冲突时是将新的Node放在array[index].next, Hashtable发生冲突时是将新的 ode放在array[index],将old array[index]放在array[index].next

## **线程安全的验证**

package thread;

import java.util.\*;

```
/**
 * @author:ace
 * @date:2018-08-21
 */
public class ThreadDemo {
   enum MapType{
     //HashMap
     HM,
     //Hashtable
     HT
   }
   public static void main(String[] args) {
     for (int i=0; i<20; i++){
        test(MapType.HT);
     }
   }
   private static void test(MapType type){
     try {
       //List<Integer> list = new ArrayList<>();
        Map<Integer,Integer> map;
        if(type==MapType.HM)
           map=new HashMap<>();
        else if(type==MapType.HT)
          map=new Hashtable < > ();
        else
           map=null;
        //Hashtable<Integer, Integer> hashtable = new Hashtable<>();
       for (int i = 0; i < 100; i++) {
           //list.add(i);
           map.put(i,i);
 }
       Thread thread1 = new Thread(new Runnable() {
           @Override
           public void run() {
             try {
               \overline{1^*}while (list.size() > 0) {
                   System.out.println(list.get(0));
```

```
 list.remove(0);
                  Thread.sleep(100);
               }*/
              for (int i = 0; i < 1000; i++) {
                  map.put(i,i);
 }
                System.out.println("thread1: "+ map.get(500));
             } catch (Exception ex) {
               ex.printStackTrace();
 }
          }
        });
       Thread thread2 = new Thread(new Runnable() {
           @Override
          public void run() {
             try {
                /*
              while (list.size() > 0) {
                  System.out.println(list.get(0));
                  list.remove(0);
                  Thread.sleep(100);
               }*/
              for (int i = 1000; i < 2000; i++) {
                  map.put(i,i);
 }
                System.out.println("thread2: "+map.get(1500));
             } catch (Exception ex) {
                ex.printStackTrace();
 }
          }
        });
        thread1.start();
        thread2.start();
     } catch (Exception ex) {
        ex.printStackTrace();
     }
   }
```
当map为HashMap时,会出现为null的情况,因为不同的线程操作HashMap时不同步。map为Hash able时都是正常添加正常取出的,但是Hashtable会影响性能。

## **支持同步的HashMap**

}

推荐ConcurrentHashMap类来做同步处理